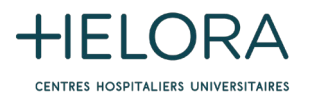

## **Courrier adressé au patient lors de l'établissement d'un lien thérapeutique par un médecin**

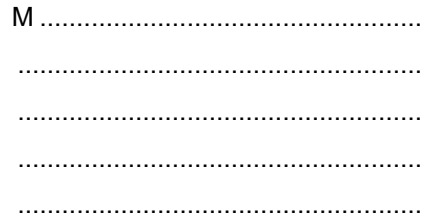

Date naissance : / /

Objet : création d'un lien thérapeutique pour consultation de votre dossier médical informatisé.

Madame, Mademoiselle, Monsieur,

Dans le but de vous garantir un accompagnement optimal, notre hôpital constitue un dossier médical informatisé pour chaque patient. Celui-ci recense les données relatives à votre prise en charge au sein de nos services telles que, entre autres, les résultats d'examens, les rapports médicaux...

Lorsque vous consultez votre médecin traitant, ce dernier peut, avec votre accord et par le biais d'une connexion sécurisée, y accéder pour prendre connaissance d'informations utiles concernant votre santé et son suivi.

Nous vous informons, par la présente, que le Docteur XXXXXX s'est connecté à votre dossier médical informatisé et qu'il a initié ou renouvelé un lien thérapeutique en date du …/…/….... Ce lien thérapeutique lui permet d'accéder à votre dossier durant une période de 365 jours. Pour information complète, si vous êtes inscrit au Réseau Santé Wallon, ce médecin aura également accès aux informations disponible sur ce réseau. Si vous le souhaitez, il vous est bien entendu possible d'interrompre cet accès à tout moment.

Pour ce faire vous pouvez contacter notre responsable RGPD par téléphone au 0475.80.79.96 ou par mail à l'adresse *[gdpr@helora.be.](mailto:gdpr@helora.be)* 

Nous vous remercions pour votre attention et restons à votre entière disposition pour répondre à toute question.

Bien cordialement,

Erik STAELS Dr. Luc BISSEN

Directeur informatique Médecin Directeur du CHU HELORA Hôpital de Mons – Site Kennedy

Remarque : n'hésitez pas à consulter, au verso de ce courrier, un complément d'informations utiles concernant les droits et devoirs de chacun. Toute question complémentaire à ce sujet peut également faire l'objet d'une demande auprès de l'adresse indiquée ci-avant.

**HÔPITAL DE LA LOUVIÈRE SITE JOLIMONT** Rue Ferrer, 159 7100 La Louvière **+32 64 23 30 11**

**HÔPITAL DE LOBBES** Rue de La Station, 25 6540 Lobbes **+32 71 59 92 11**

**HÔPITAL DE NIVELLES** Rue Samiette, 1 1400 Nivelles **+32 67 88 52 11**

**HÔPITAL DE TUBIZE** Av. de Scandiano, 8 1480 Tubize **+32 2 391 01 30**

**HÔPITAL DE MONS SITE KENNEDY** Bd Kennedy, 2 7000 Mons **+32 65 41 40 00**

**HÔPITAL DE MONS SITE CONSTANTINOPLE** Av. Baudouin de Constantinople, 5 7000 Mons  **+32 65 38 55 11**

**HÔPITAL DE WARQUIGNIES** Rue des Chaufours, 27 7300 Boussu **+32 65 38 55 11**

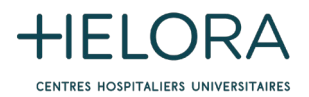

## **Consentement éclairé du patient (extrait)**

…

Madame, Mademoiselle, Monsieur,

Les CHU HELORA offrent à l'ensemble des médecins généralistes et spécialistes de la région, la possibilité de se connecter directement à votre dossier médical informatisé depuis son cabinet de consultation.

Votre dossier médical ne contient que des informations relatives à des passages que vous avez effectués au sein des CHU HELORA, que ce soit en consultation, lors d'un séjour d'hospitalisation ou encore un passage au service des urgences.

Ces informations sont exhaustives et peuvent être mises à disposition des médecins en temps réel.

Des résultats d'examens, des clichés d'imagerie et des rapports médicaux disponibles dans les quelques minutes qui suivent leur production, une sécurité accrue, un dialogue réel entre l'hôpital et le médecin… tout ça dans le seul but d'augmenter la qualité de la prise en charge de nos patients et la qualité des soins qui vous sont prodigués.

Un médecin ne pourra accéder à votre dossier sans votre accord.

Pour que votre médecin puisse avoir accès à votre dossier électronique, il faudra absolument qu'un contact ait lieu entre lui et vous; une visite à son cabinet de consultation par exemple.

Lors de cette visite le médecin vous demandera votre carte d'identité afin de pouvoir établir le lien thérapeutique et vous faire signer pour accord le présent document qu'il conservera.

Si vous ne désirez pas que le médecin accède à votre dossier des CHU HELORA, ne lui donnez simplement pas votre carte d'identité et refusez ainsi la création de la relation de soins.

Lors de l'établissement du lien thérapeutique, vous pourrez choisir entre un accès à votre dossier complet ou une date à partir de laquelle vous désirez que le médecin ait accès (la date du jour du consentement signifiera que le médecin ne pourra visualiser que les documents à venir).

Le lien thérapeutique établi par le médecin avec votre accord sera valable 12 mois, et sera renouvelable.

Chaque fois qu'un médecin encodera un lien thérapeutique avec vous, les CHU HELORA vous en informeront par courrier.

Une fois le lien établi via internet sécurisé, différentes techniques d'identification d'utilisateurs, de mot de passe, de clé variable et d'algorithme de cryptage sont mis en place afin de garantir qu'une sécurité maximale entoure la communication des données médicales.

Votre dossier vous appartient. Vous aurez toujours le droit :

- d'obtenir la liste des médecins ayant un lien thérapeutique déclaré avec vous
- de faire supprimer un ou plusieurs médecins de cette liste
- de demander qu'un document précis vous concernant ne soit pas visible par un médecin extérieur à l'hôpital

Tous les accès à votre dossier sont tracés.

En cas de suspicion d'abus, étayé auprès de notre Médecin-Directeur, ce dernier pourra demander la liste des personnes ayant accédé à votre dossier et décidera des suites éventuelles à donner.

…

**HÔPITAL DE LA LOUVIÈRE SITE JOLIMONT** Rue Ferrer, 159 7100 La Louvière **+32 64 23 30 11**

**HÔPITAL DE LOBBES** Rue de La Station, 25 6540 Lobbes **+32 71 59 92 11**

**HÔPITAL DE NIVELLES** Rue Samiette, 1 1400 Nivelles **+32 67 88 52 11**

**HÔPITAL DE TUBIZE** Av. de Scandiano, 8 1480 Tubize **+32 2 391 01 30**

**HÔPITAL DE MONS SITE KENNEDY** Bd Kennedy, 2 7000 Mons **+32 65 41 40 00**

7300 Boussu **+32 65 38 55 11**

**HÔPITAL DE WARQUIGNIES** Rue des Chaufours, 27

**HÔPITAL DE MONS SITE CONSTANTINOPLE** Av. Baudouin de Constantinople, 5 7000 Mons  **+32 65 38 55 11**